### Министерство науки и высшего образования Российской Федерации федеральное государственное бюджетное образовательное учреждение высшего образования **«САНКТ- ПЕТЕРБУРГСКИЙ ГОСУДАРСТВЕННЫЙ УНИВЕРСИТЕТ ПРОМЫШЛЕННЫХ ТЕХНОЛОГИЙ И ДИЗАЙНА»**

### **Колледж технологии, моделирования и управления**

*(Наименование колледжа)*

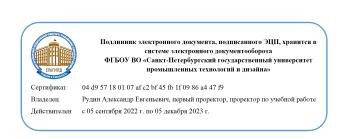

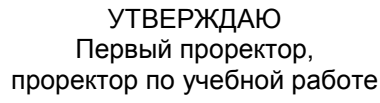

\_\_\_\_\_\_\_\_\_\_\_\_\_\_\_\_\_ А.Е. Рудин

«28» \_\_\_ 06 \_\_\_ 2022 г.

# **Рабочая программа дисциплины**

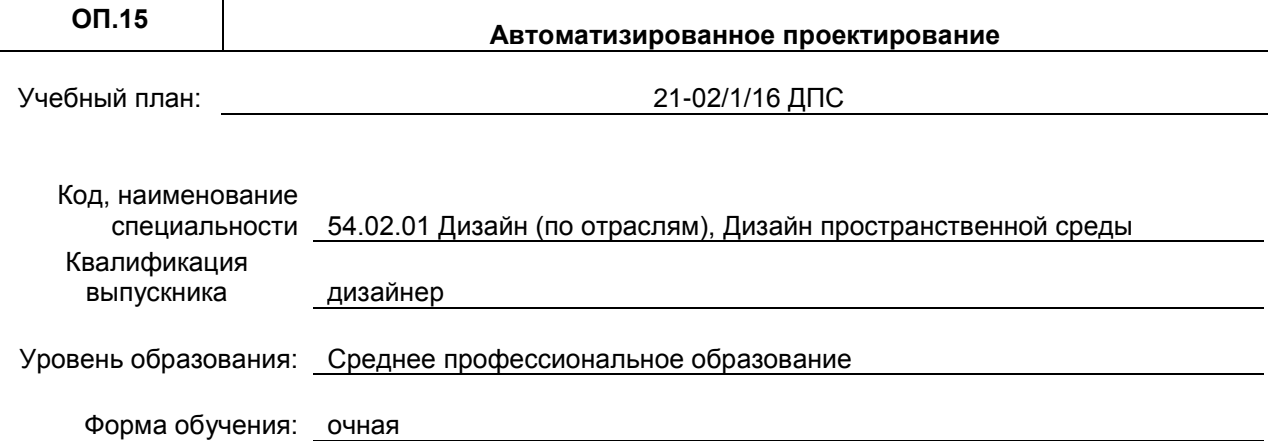

### **План учебного процесса**

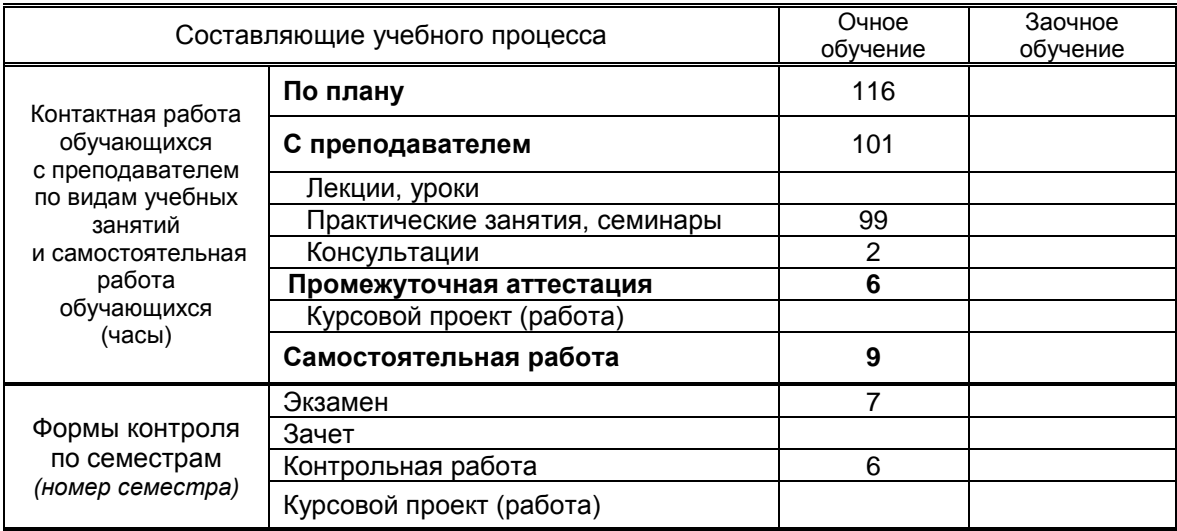

Рабочая программа дисциплины составлена в соответствии с федеральным государственным образовательным стандартом среднего профессионального образования по специальности *54.02.01 Дизайн (по отраслям)*,

утверждённым приказом Министерства просвещения Российской Федерации от *23.11.2020 г. № 658*

Составитель(и): Новикова А.Я., Шведов С.В., Шаманова С.А. *(Ф.И.О., подпись)*

Председатель цикловой

комиссии: Шведов С.В.

*(Ф.И.О., подпись)*

**СОГЛАСОВАНИЕ:**

Директор колледжа, реализующего образовательную программу: Корабельникова М.А.

*(Ф.И.О., подпись)*

Методический отдел: Ястребова С.А.

*(Ф.И.О. сотрудника отдела, подпись)*

## СОДЕРЖАНИЕ

- 1. ОБЩАЯ ХАРАКТЕРИСТИКА РАБОЧЕЙ ПРОГРАММЫ УЧЕБНОЙ ДИСЦИПЛИНЫ
- 2. СТРУКТУРА И СОДЕРЖАНИЕ УЧЕБНОЙ ДИСЦИПЛИНЫ
- 3. УСЛОВИЯ РЕАЛИЗАЦИИ УЧЕБНОЙ ДИСЦИПЛИНЫ
- 4. КОНТРОЛЬ И ОЦЕНКА РЕЗУЛЬТАТОВ ОСВОЕНИЯ УЧЕБНОЙ ДИСЦИПЛИНЫ

### **1. ОБЩАЯ ХАРАКТЕРИСТИКА РАБОЧЕЙ ПРОГРАММЫ УЧЕБНОЙ ДИСЦИПЛИНЫ**

### **ОП.15 «Автоматизированное проектирование»**

### **1.1. Место дисциплины в структуре основной образовательной программы**

Учебная дисциплина «Автоматизированное проектирование» является вариативной частью общепрофессионального цикла основной образовательной программы в соответствии с ФГОС по специальности 54.02.01 Дизайн (по отраслям).

Учебная дисциплина «Автоматизированное проектирование» обеспечивает формирование профессиональных и общих компетенций по всем видам деятельности ФГОС по специальности 54.02.01 Дизайн (по отраслям). Особое значение дисциплина имеет при формировании и развитии ОК 01, ОК 02, ОК 03, ОК 09, ОК 10, ПК 1.1, ПК 1.2.

### **1.2. Цель и планируемые результаты освоения дисциплины:**

В рамках программы учебной дисциплины обучающимися осваиваются умения и знания

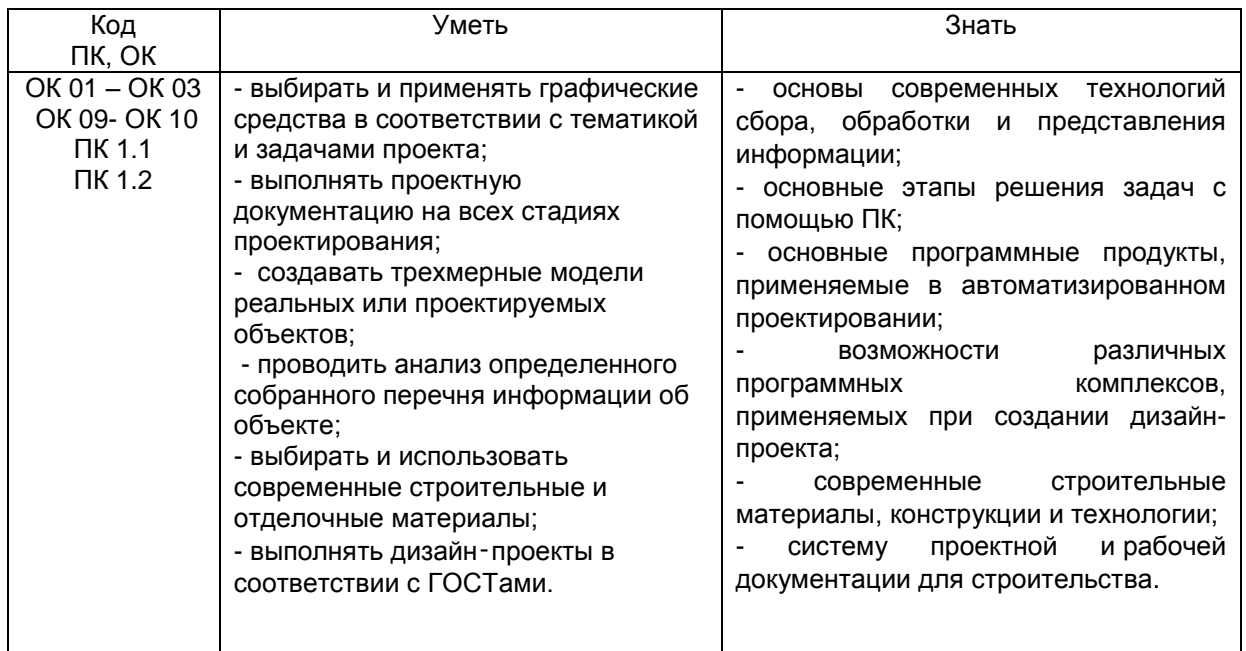

## **2. СТРУКТУРА И СОДЕРЖАНИЕ УЧЕБНОЙ ДИСЦИПЛИНЫ**

### **2.1. Объем учебной дисциплины и виды учебной работы**

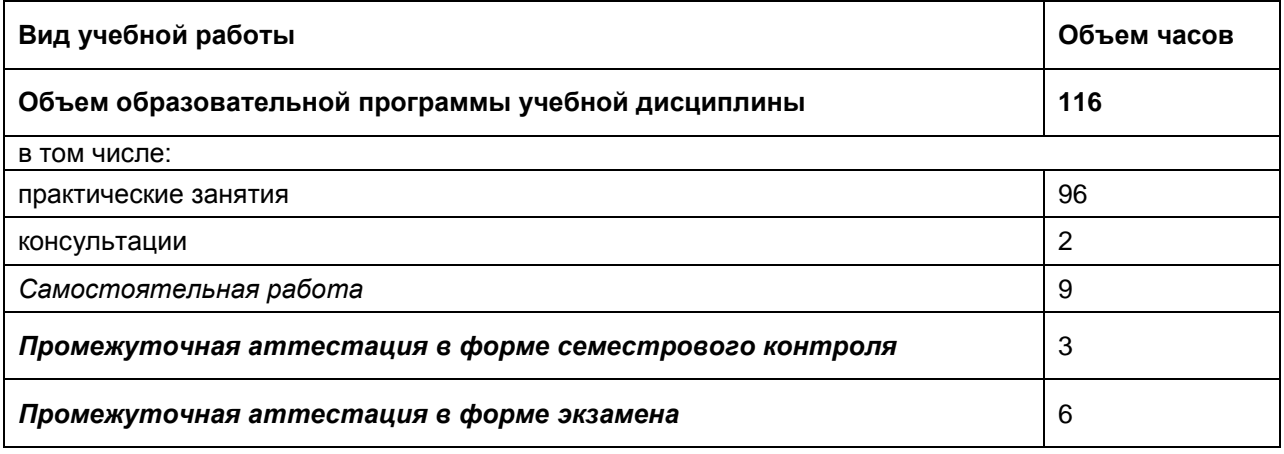

## **2.2. Тематический план и содержание учебной дисциплины**

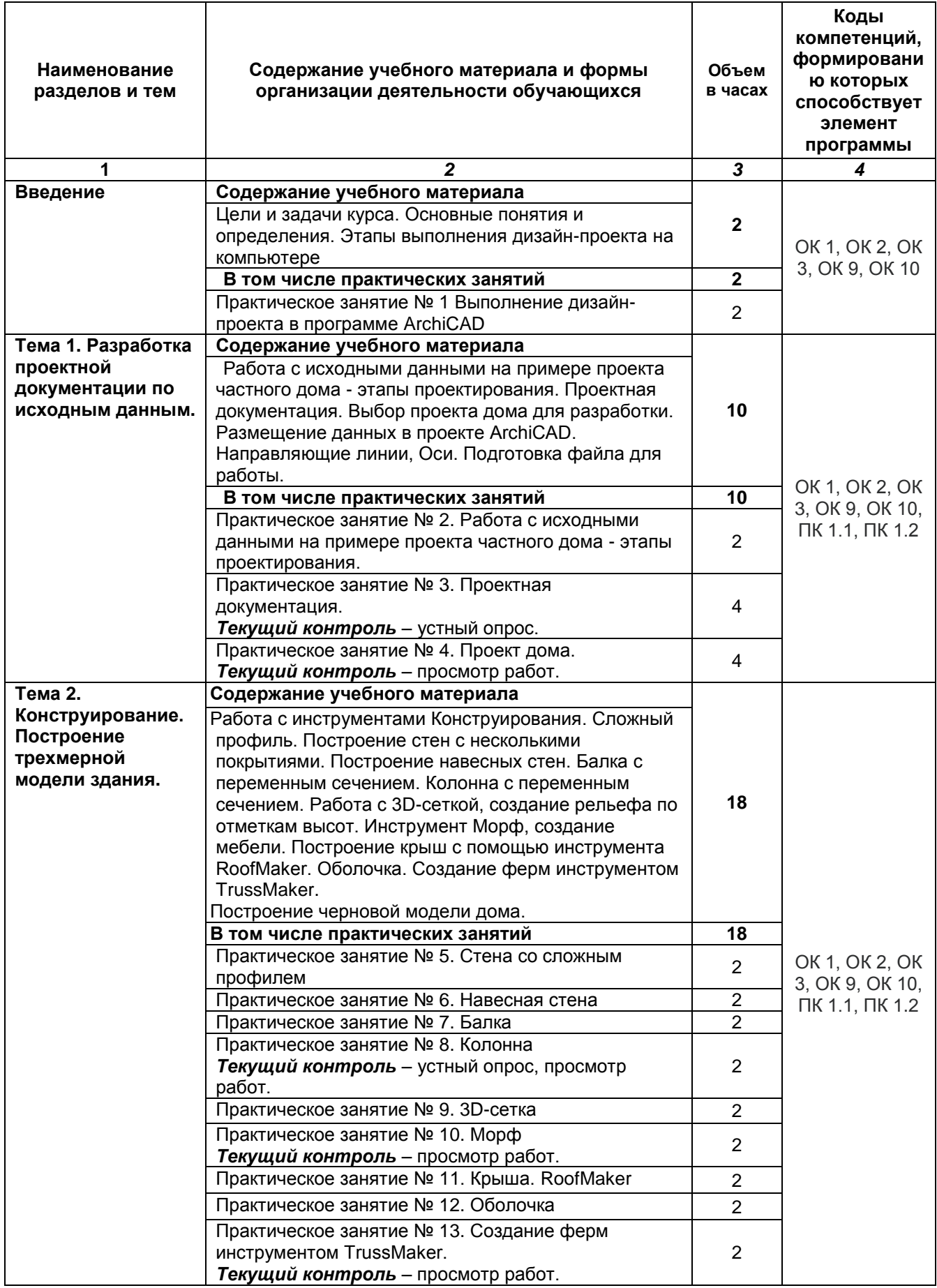

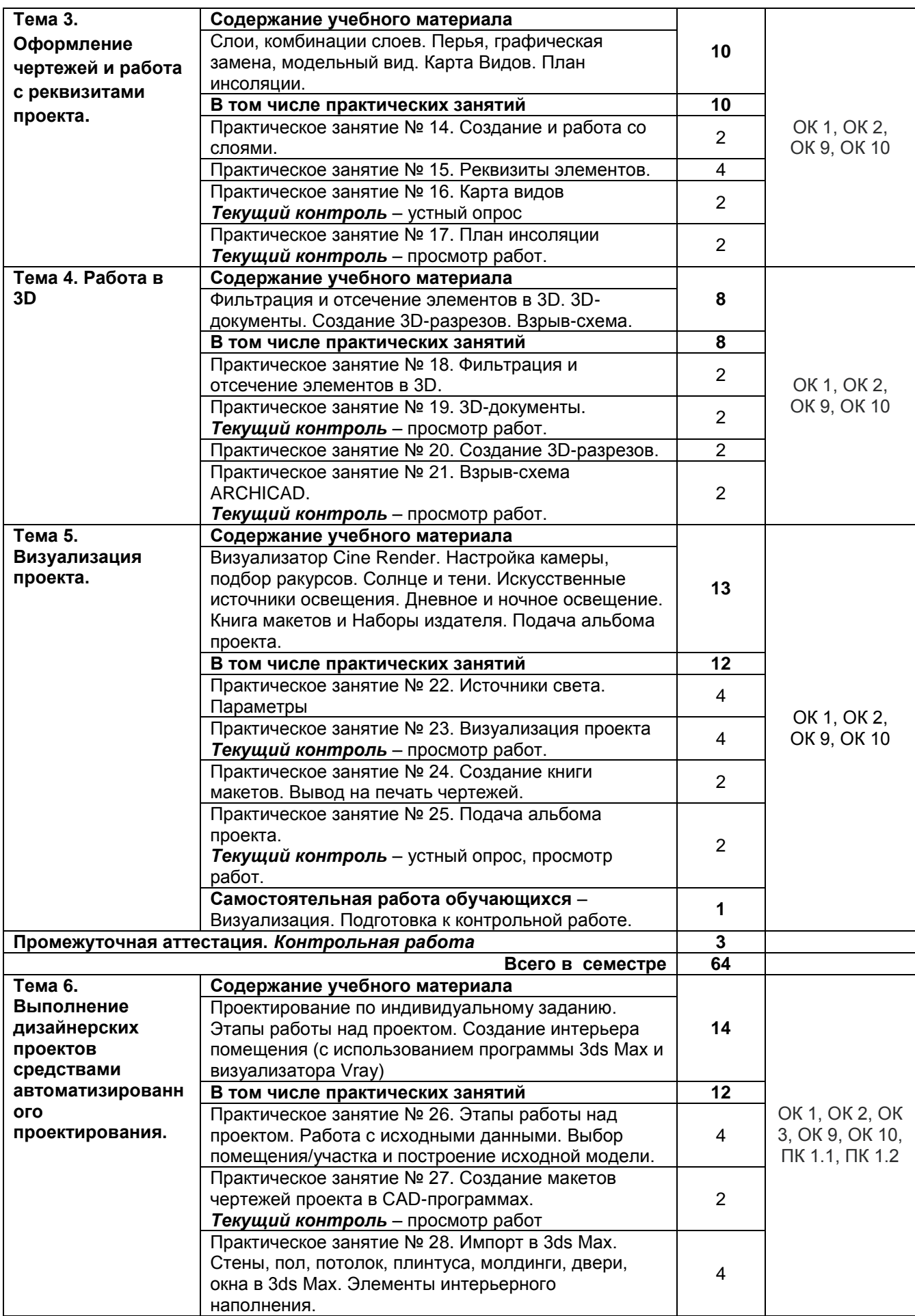

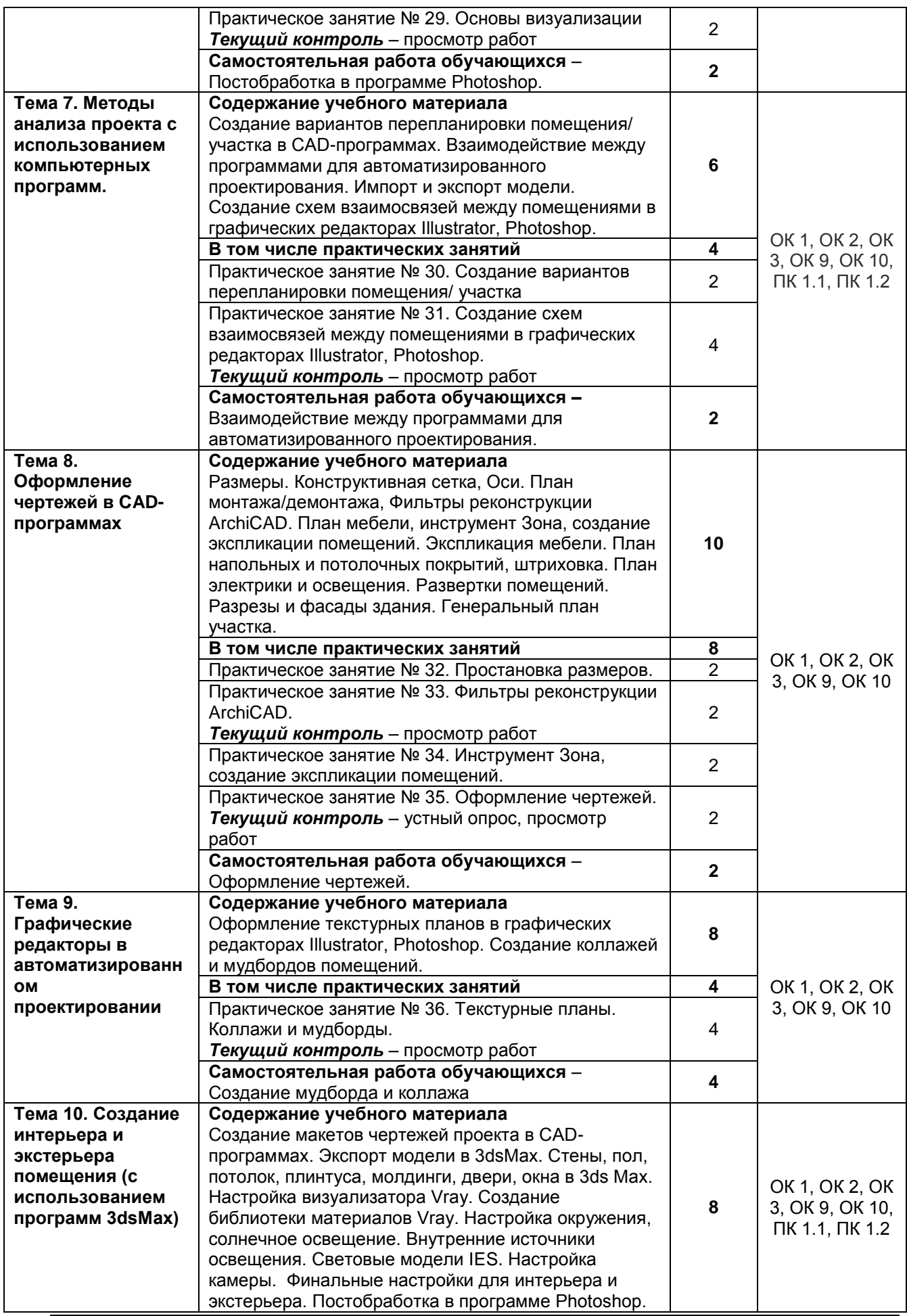

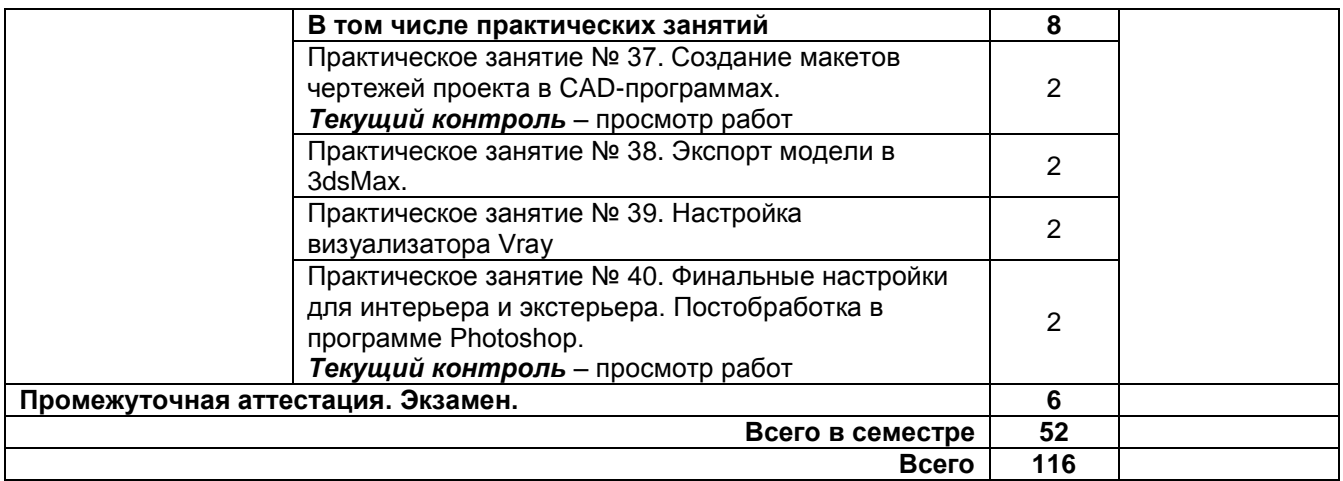

## **3. УСЛОВИЯ РЕАЛИЗАЦИИ ПРОГРАММЫ УЧЕБНОЙ ДИСЦИПЛИНЫ**

### **3.1. Для реализации программы учебной дисциплины должны быть предусмотрены следующие специальные помещения:**

**лаборатория компьютерного дизайна**, оснащенный оборудованием:

стол, стул преподавательский;

стол, стулья для обучающихся (по кол-ву обучающихся в группе)

компьютер с лицензионным программным обеспечением (Microsoft Windows 10 Pro, Office Standart 2016, Adobe Photoshop, Adobe Illustrator, 3ds Max; ArchiCAD)

мультимедийный проектор; экран;

мультимедийные средства обучения по дисциплине;

информационные стенды и шкафы для хранения;

УМК и информационные материалы.

### **3.2. Информационное обеспечение реализации программы**

#### **3.2.1 Печатные издания**

1. Инженерная 3D-компьютерная графика в 2 т. Том 1: учебник и практикум для среднего профессионального образования / А. Л. Хейфец, А. Н. Логиновский, И. В. Буторина, В. Н. Васильева; под редакцией А. Л. Хейфеца. — 3-е изд., перераб. и доп. — Москва: Издательство Юрайт, 2021. — 328 с. — (Профессиональное образование). — ISBN 978-5-534-07976-0. — Текст: электронный // Образовательная платформа Юрайт [сайт]. — URL: https://urait.ru/bcode/474777

### **3.2.2 Электронные издания**

### **а) основная учебная литература**

1. Халдина, Е. Ф. Дизайн интерьера: учебное пособие для СПО / Е. Ф. Халдина, М. Р. Зудерман. — Москва: Ай Пи Ар Медиа, 2021. — 93 c. — ISBN 978-5-4497-1351-3. — Текст: электронный // Цифровой образовательный ресурс IPR SMART: [сайт]. — URL: https://www.iprbookshop.ru/110545.html. — Режим доступа: для авторизир. пользователей 2. Штейнбах, О. Л. Компьютерная графика. Проектирование в среде AutoCAD: учебное пособие для СПО / О. Л. Штейнбах, О. В. Диль. — Саратов: Профобразование, 2021. — 100 c. — ISBN 978- 5-4488-1179-1. — Текст: электронный // Цифровой образовательный ресурс IPR SMART: [сайт]. — URL: https://www.iprbookshop.ru/106620.html. — Режим доступа: для авторизир. пользователей.

### **б) дополнительная учебная литература**

1. Воличенко, О. В. Архитектурное проектирование. Концептуально-прототипное моделирование архитектурных объектов: учебное пособие / О. В. Воличенко; под редакцией Д. Д. Омуралиева. — Саратов: Вузовское образование, 2020. — 140 c. — ISBN 978-5-4487-0634-9. — Текст: электронный // Цифровой образовательный ресурс IPR SMART: [сайт]. — URL: https://www.iprbookshop.ru/89676.html. — Режим доступа: для авторизир. пользователей. 2. Савченко, Ф. М. Проектирование жилых зданий: учебное пособие / Ф. М. Савченко, Э. Е. Семенова. — Москва: Ай Пи Ар Медиа, 2021. — 150 c. — ISBN 978-5-4497-1065-9. — Текст:

электронный // Цифровой образовательный ресурс IPR SMART: [сайт]. — URL: https://www.iprbookshop.ru/108322.html. — Режим доступа: для авторизир. пользователей 3. Шутка, А. В. Градостроительное проектирование ландшафтов. Благоустройство участка индивидуального жилого дома: учебное пособие / А. В. Шутка, Е. И. Гурьева. — Воронеж: Воронежский государственный технический университет, ЭБС АСВ, 2021. — 97 c. — ISBN 978-5- 7731-0949-5. — Текст: электронный // Цифровой образовательный ресурс IPR SMART: [сайт]. — URL: https://www.iprbookshop.ru/118610.html. — Режим доступа: для авторизир. пользователей 4. Проектирование индустриальных зданий: учебное пособие по выполнению архитектурноконструктивного проекта №2 / Н. Г. Прищенко, Г. М. Васильченко, А. А. Трускалова [и др.]; под редакцией Н. Г. Прищенко. — Макеевка: Донбасская национальная академия строительства и архитектуры, ЭБС АСВ, 2020. — 157 c. — Текст: электронный // Цифровой образовательный ресурс IPR SMART: [сайт]. — URL: https://www.iprbookshop.ru/93870.html. — Режим доступа: для авторизир. пользователей

### **в) учебно-методическая литература**

1. Корней, Н.Г. Информационные технологии в профессиональной деятельности. Основы 3DS MAX: методические указания для СПО/ Н.Г. Корней – СПб: Издательство СПбГУПТД, 2020. – 2,9 п.л. – Текст: электронный. - URL: http://publish.sutd.ru/tp\_ext\_inf\_publish.php?id=2020259

### **3.2.3. Дополнительные источники**

Информационная система «Единое окно доступа к образовательным ресурсам» [Электронный ресурс]. URL: http://window.edu.ru/

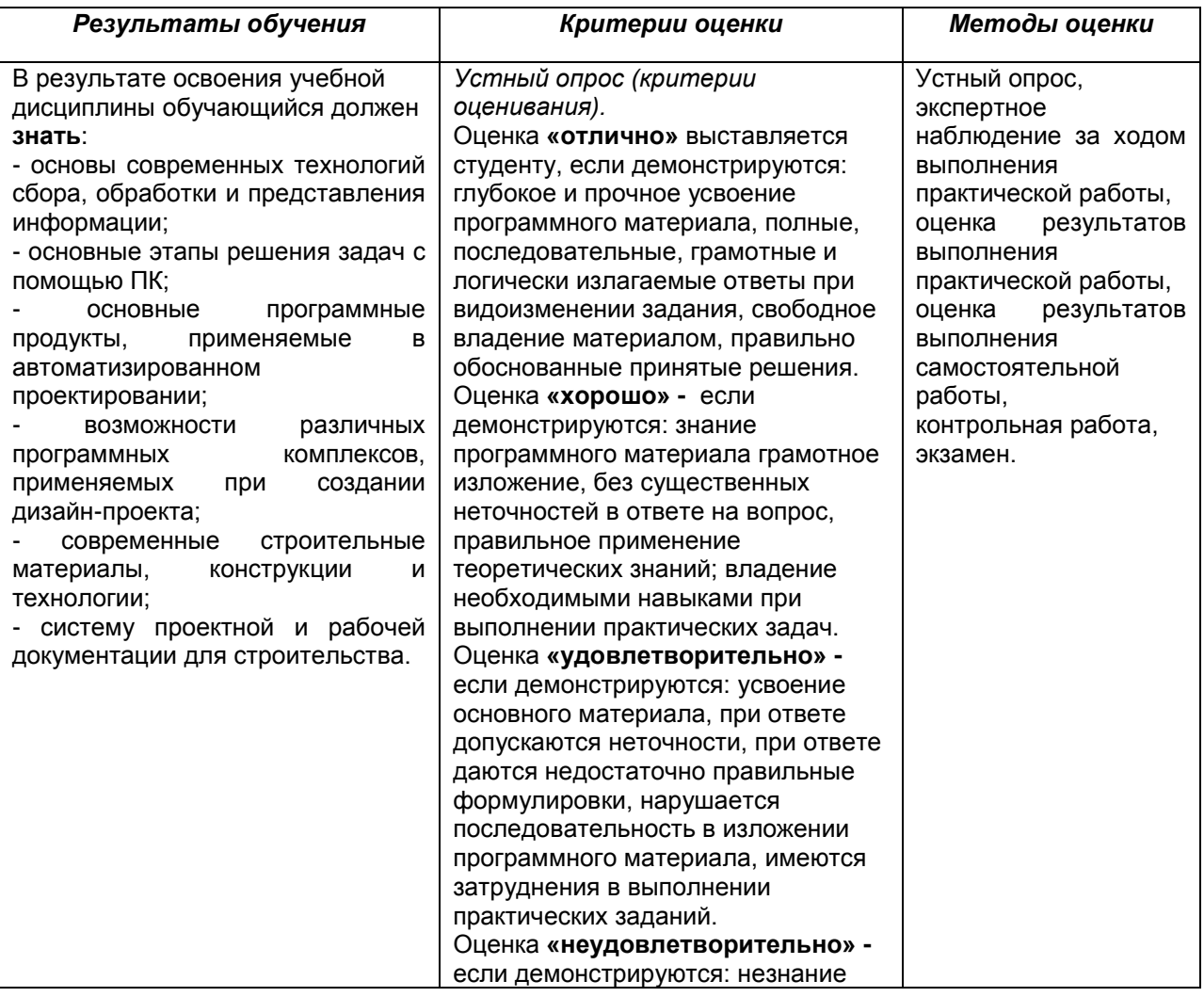

### **4. КОНТРОЛЬ И ОЦЕНКА РЕЗУЛЬТАТОВ ОСВОЕНИЯ УЧЕБНОЙ ДИСЦИПЛИНЫ**

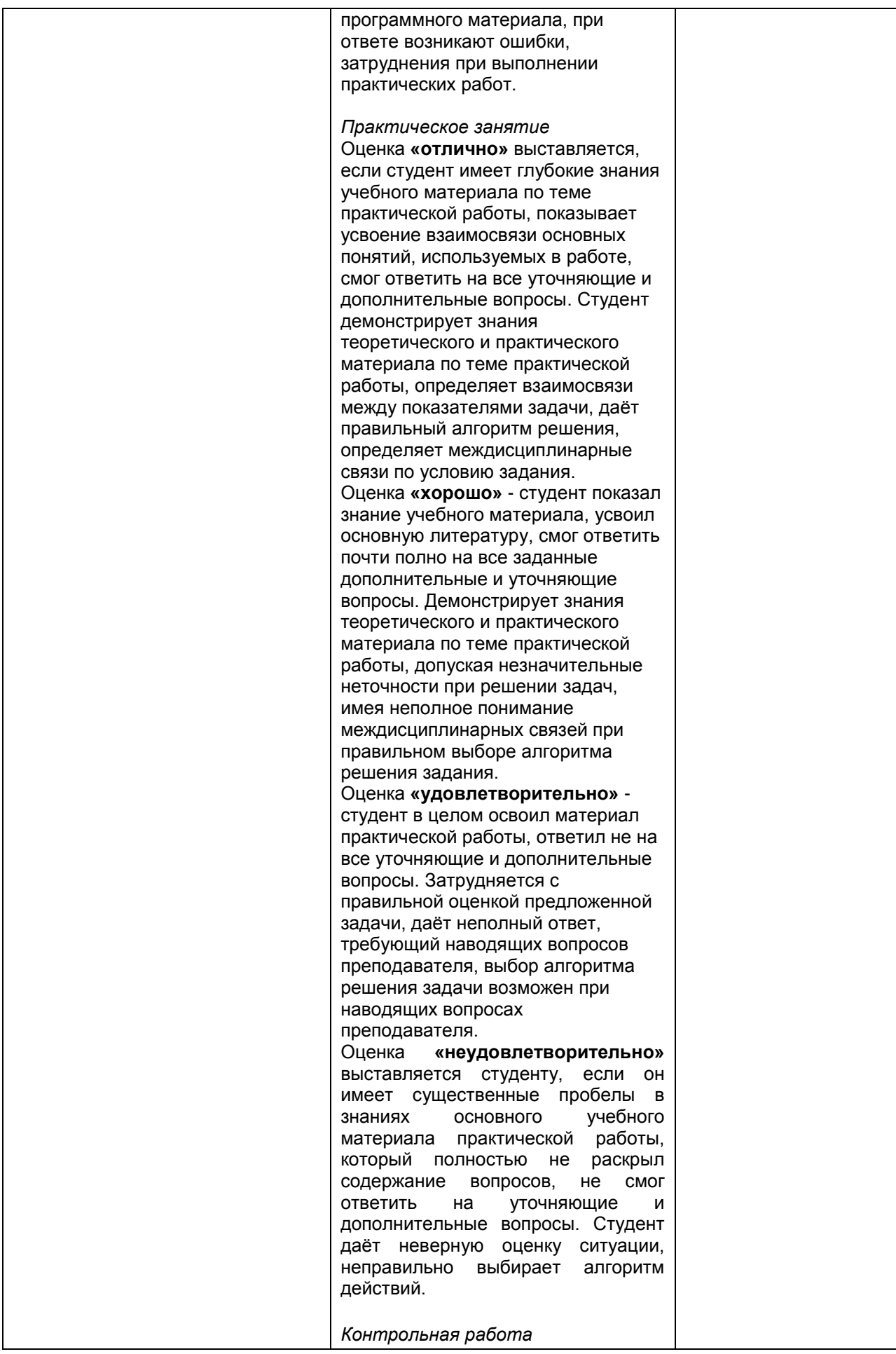

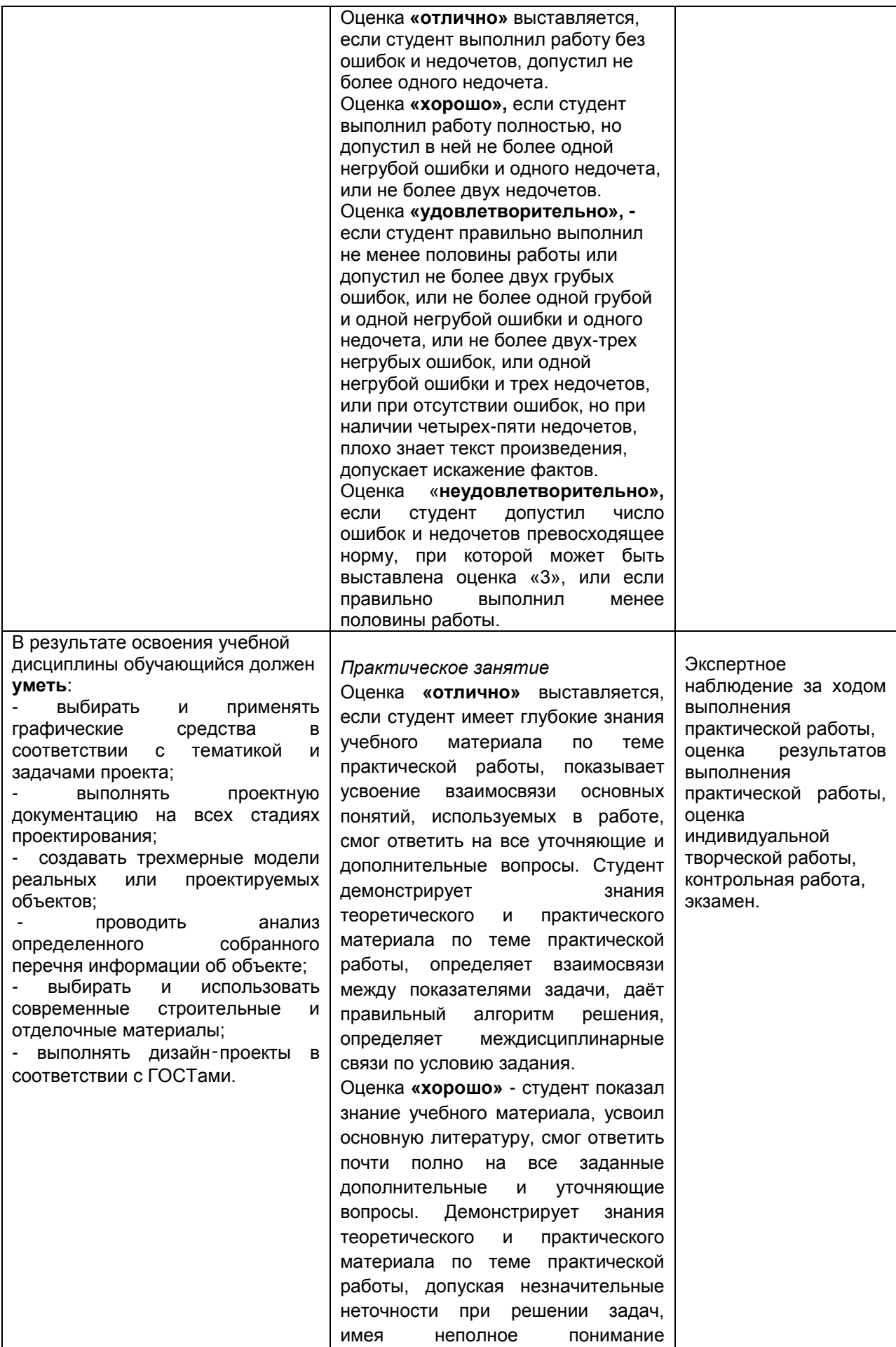

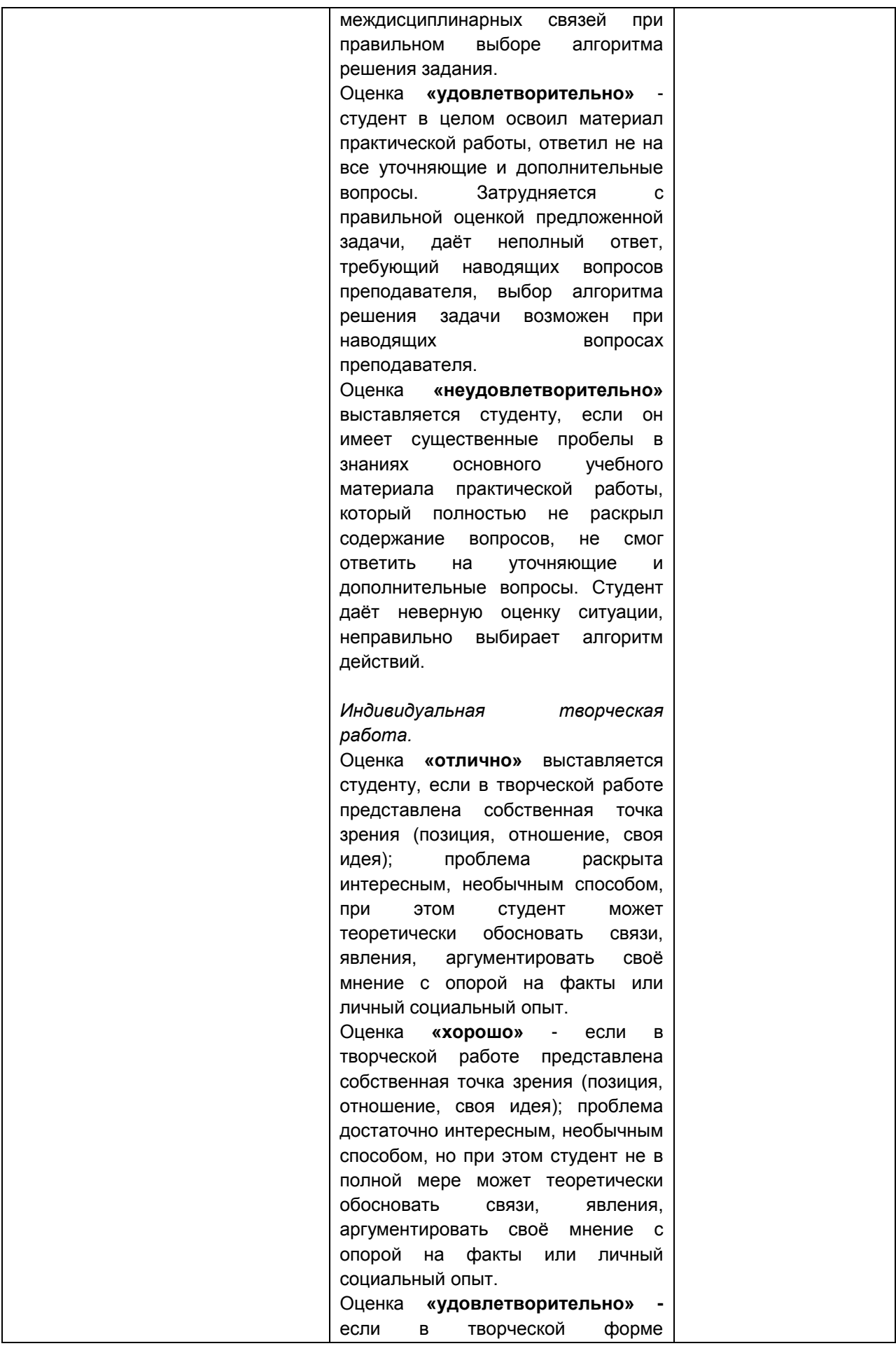

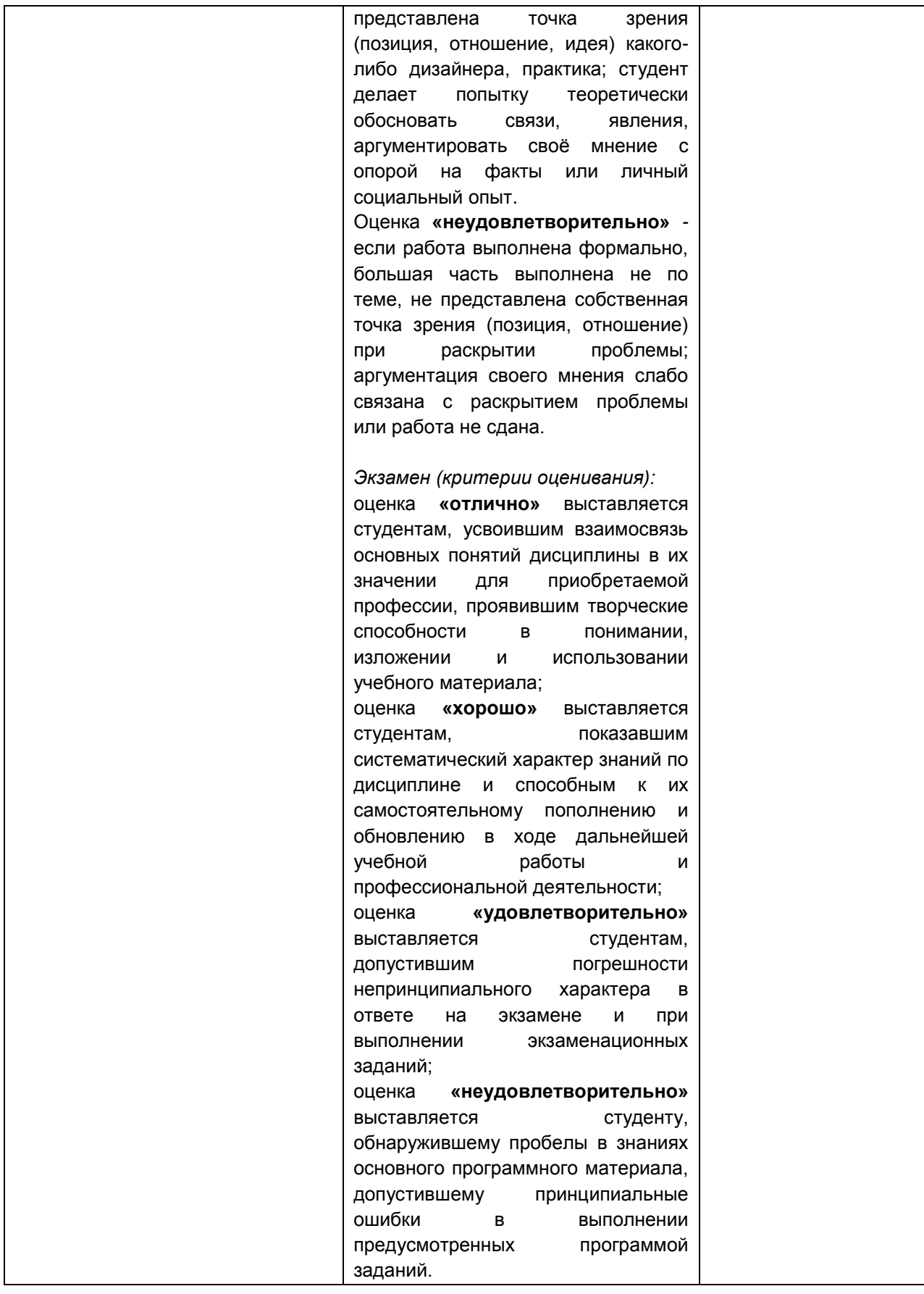